1.  $\blacksquare$  $2.$ 

**还是短线才能利润最大?-股识吧**

 $3\quad 5$ 

 $4.1$  $5.$ 

**二、被st之后股票开盘怎么走**

 $S\Gamma$  $ST$  $ST$ :炒股的九大神器免费领取(附分享码)一、ST、\*ST股票是什么?ST即Special Tre atment, which is the set of the three states and the three states  $-$ 管理,在简称前冠以ST。  $ST$  $\pm$  5%  $\begin{array}{ccc} {\rm ST} & & & \ast {\rm ST} \\ {} & & & \end{array}$  $\mathcal{L}^*$ ST  $ST$  ST  $ST$  $ST$ 

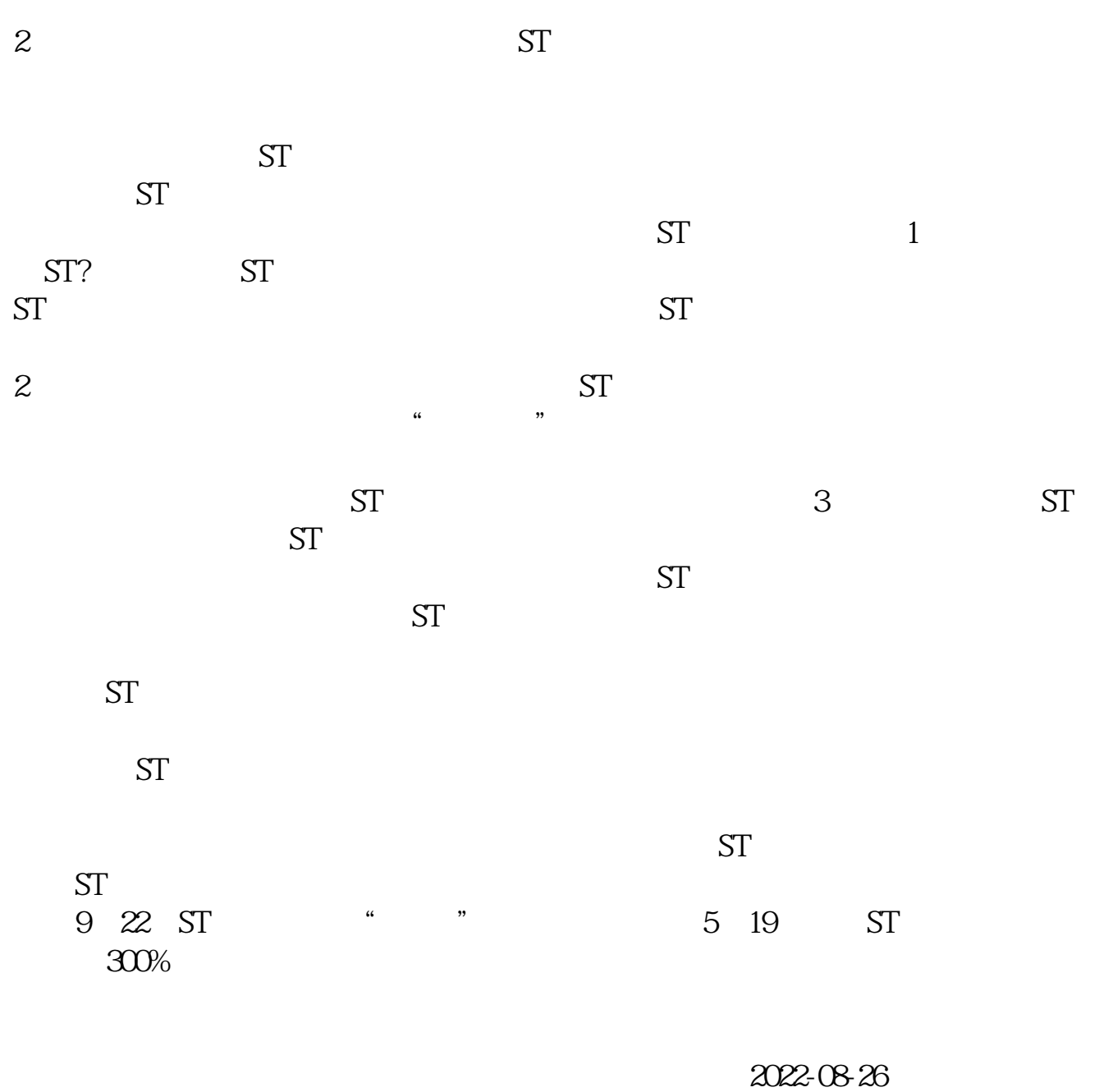

 $K$ 

**股识吧 gupiaozhishiba.com**

 $138$ 

赚到后面都是要亏出去的,每一行都是只有专业人士才能做的好,ⓠ(1 0 3 1 6 2 9

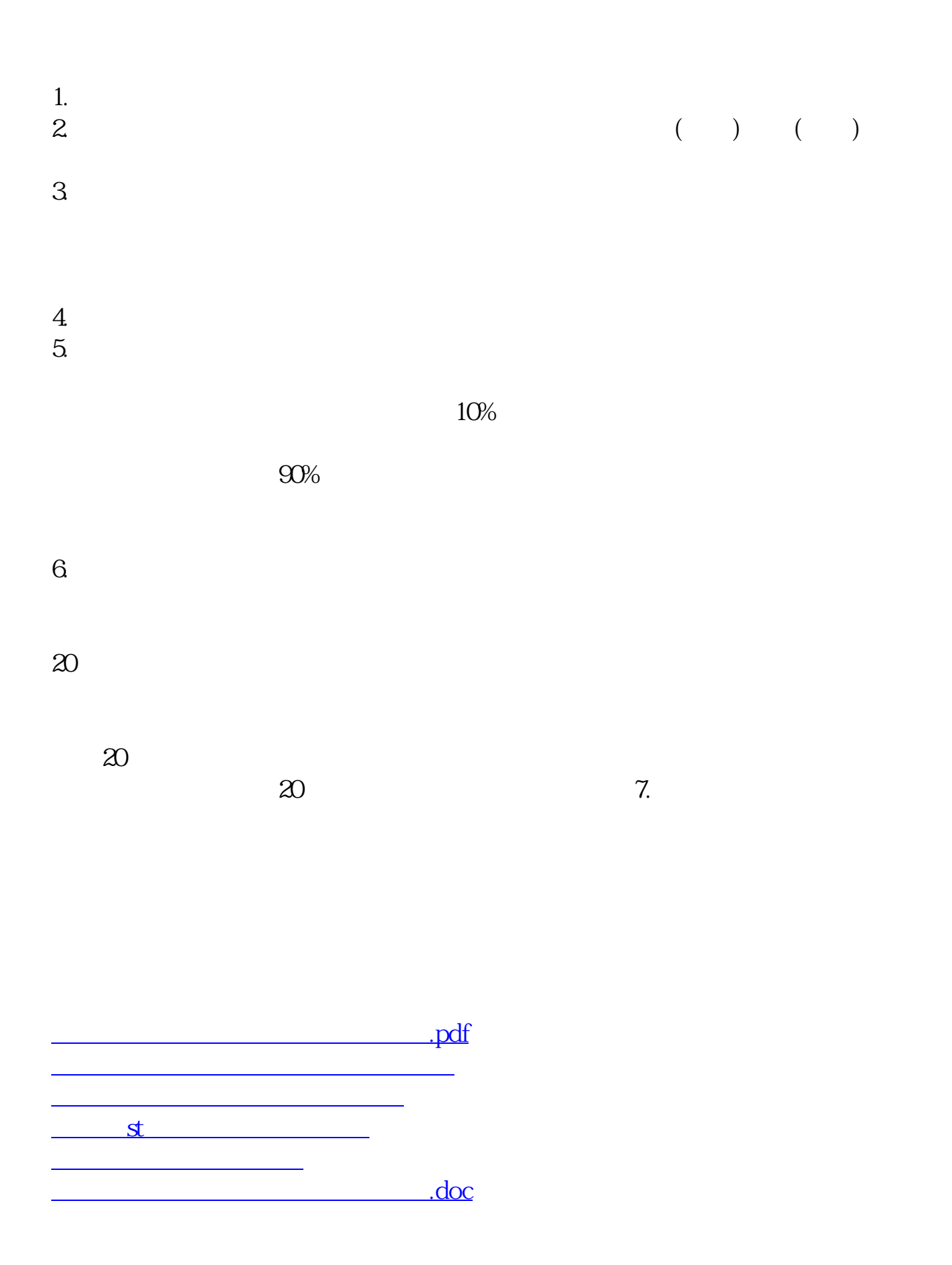

<https://www.gupiaozhishiba.com/subject/26961037.html>